**Gempa** 

 $\curvearrowright$ 

#### **DISSEMINATION**

Whenever new event information becomes available, by default, the GDS is performing the dissemination fully automatically in the background based on the rules setup by the user. In addition the GDS Web interface provides an interactive way for dissemination. A timetable lists all current and historic earthquakes, and shows the latest dissemination time (if any). Once an earthquake is selected a list of available revisions including the hypocenter, magnitude and status information is shown.

After selecting a particular revision a list of queues and their subscriptions is presented. Only subscriptions of matching queues, which also have not received a bulletin yet, are marked for dissemination. This selection may be overruled by the user simply by toggling checkboxes.

Prior to dissemination the user may switch to the edit mode to review the content gen-

WEB-BASED DISSEMINATION AND LOC

erated by the template engine. Every bulletin type may be examined and its content may be altered. Figure 4 shows an example of an email message. The operator may change the subject, edit the message text or have a look at the image of the epicenter attached.

#### Logging

GDS logs every action performed by the system or by the user and provides all information through an easily accessible Web interface.

The configuration log shows a history of changes for each settings including time and user login.

The dissemination log (Figure 5) may be accessed by dissemination time or on event basis. It lists the triggered services and subscriptions, shows the dissemination state in different colors and even displays the content

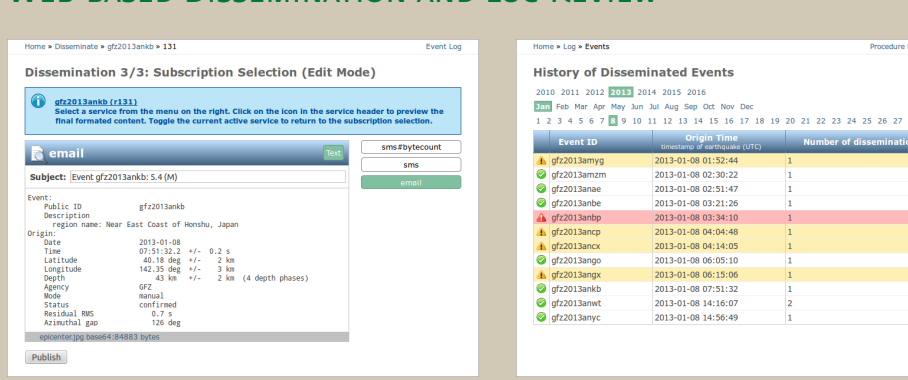

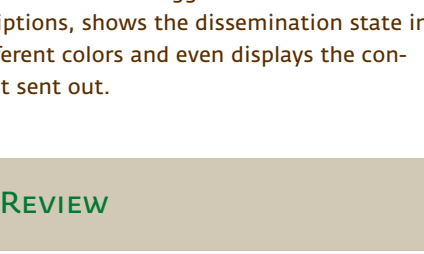

28 29 30 31

# GDS

Dissemination and Publication Server by gempa GmbH

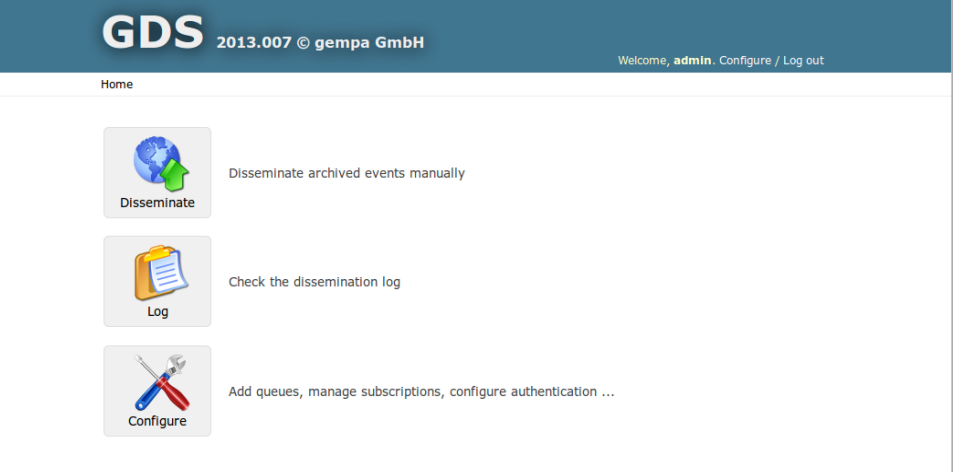

#### **APPLICATION**

- filtering, formatting and dissemination of earthquake information
- dissemination of arbitrary messages, e.g. Tsunami bulletins

#### **FFATURES**

- Web-based user interface
- detailed filter options
- bulletin creation based on customizable templates
- various communication channels such as SMS, email, fax, Web
- plug-in technology to import earthquake solutions from different sources, such as SeisComP3
- direct connectivity to TOAST (gempa GmbH)
- detailed logging facility, including configuration changes, notified subscribers and disseminated bulletins
- fine-grained access control, different rolls and privileges
- automatic and manual dissemination
- modular, expandable

**Figure 4** Dissemination, review of bulletin **Figure 5** Event Log, color encoded state

#### **INTRODUCTION**

gempa GmbH, Potsdam (Germany), a spinoff of GFZ (German Research Center for Geosciences), presents a modular expandable dissemination and publication server. It is using a plug-in technology to import earthquake solutions from different sources, filter the incoming earthquake information and disseminate template-based messages through various communication channels such as SMS, email, fax and Web. GDS complements the functionality of SeisComP3 and TOAST in the domain of dissemination of notifications and warnings.

### **ARCHITECTURE**

The GDS is consists of a set of individual modules (Figure 1) to

- acquire earthquake information
- filter dissemination queues
- generate various message formats based on templates
- automatically and interactively disseminate bulletins through various communication channels

gempa developed a new protocol with a software implementation (QuakeLink) to exchange earthquake information in real-time or based on time windows. **QuakeLink** offers plug-ins to import earthquake information from different sources such as a Seis-ComP3 system.

GDS connects to QuakeLink to receive earthquake updates. Based on predefined criteria new earthquake information is filtered and forwarded to all matching queues. With the help of configurable templates bulletins are created and stored in spool directories. Service specific spoolers (e.g. email, SMS, fax, Web, etc.) send the bulletins to the subscribed recipients.

A Web interface (Figure 2) is provided which allows configuration of the GDS, interactive dissemination of bulletins and review of the dissemination history.

The Web interface ships with an user management which supports assignment of fine-grained privileges to users or groups of users. For instance the dissemination task can be strictly separated from the configuration part. Modifications to the configuration are tracked per user to be able to track certain changes.

### **CONFIGURATION**

The central configuration unit is a **queue** having a set of criteria (filters) and associated subscriptions. If any of a queue's criteria matches the received earthquake information then processing of the configured subscriptions is triggered. In addition a queue can be configured to require a manual review before starting the dissemination chain.

A **criterion** supports the following filter parameters:

- geographic region (latitude/longitude bounding box)
- depth and magnitude thresholds
- evaluation mode (manual/automatic) of the event information
- phase count, magnitude count and quality information
- free key-value pairs (for example intensity, MMI etc.)

If these filter parameters do not suffice **external criteria** filtering scripts may be configured which operate directly on the event information and report a match or mismatch via their exit code.

A **subscription** is defined through service, subscriber (user) and recipient information (address) and can be configured to be triggered only once or for each update (revision) of an earthquake. Typically an SMS is only sent out once, while an earthquake information Web page will be updated with every earthquake revision.

The **service** defines the bulletin template for formating the content and the spool directory the content is placed in. If required the default template may be replaced by a subscription-specific template allowing the operator to generate different content for certain subscribers. Furthermore the service defines which dissemination information is logged and after what time (if at all) the log entries are purged.

The **subscriber** is a user or a group of user. By configuring the priority of the subscriber the dissemination order within one service is defined. Also a time window relative to the earthquake time may be defined to filter out early and potentially unstable solutions for certain users.

## MODULAR ARCHITECTURE

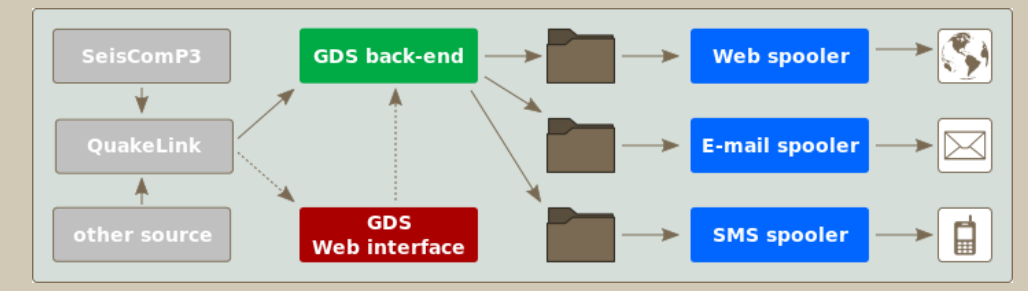

**Figure 1** GDS Architecture showing different data providers, a back-end for filtering and bulletin generation, spooler applications, and a Web interface for configuration and review.

## WEB-BASED CONFIGURATION

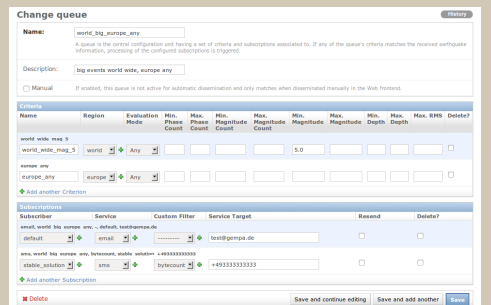

**Figure 2** Filter criteria and subscriptions **Figure 3** Fine-grained access control

ः<br>विकास

**OF Active**